# **Dokumentation** Seen im Land Brandenburg [seen25.shp] Version 3.1 Stand der Dokumentation : 19.04.2012

1. Allgemeine Angaben

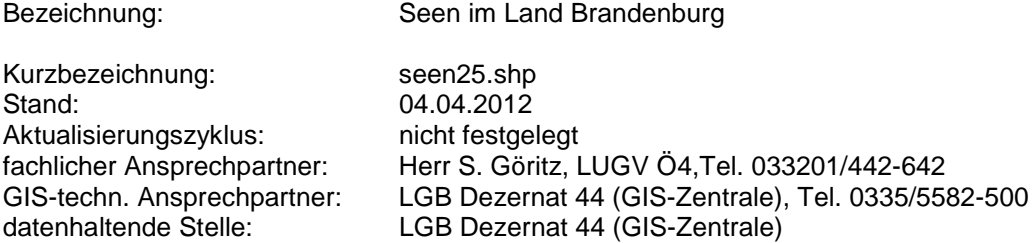

#### 2. Datenquellen

Aus dem Basis-DLM/3 (ATKIS) für die Länder Brandenburg und Berlin wurde die Objektklasse 5112 "Binnensee, Stausee, Teich" mit Stand 11/2009 als geometrische Grundlage genutzt. Des Weiteren kamen, nach Überprüfung der Relevanz für den Datensatz, ausgewählte Flussseen mit der Objektklasse 5101 und 5102 (Stand 11/2009) hinzu.

Die Tagebauseen wurden anhand der DOP40 (Stand 2010) in ihrer Lage und Ausdehnung korrigiert und ggf. neudigitalisiert bzw. mit dem Datenbestand von Vattenfall (Stand 2006) abgeglichen.

Für die Attributierung wurden außerdem der Datenbestand Einzugsgebiete Brandenburg (ezg25, Stand 09/2008) und die WRRL-Seewasserkörper (lwseg\_debb, Stand 2009) genutzt.

- 3. Richtlinien, Vorschriften
	- LAWA: Richtlinie für die Gebiets- und Gewässerverschlüsselung, 2005
	- EG-Wasserrahmenrichtlinie 2000/60/EG
	- Brandenburgisches Wassergesetz
	- Wasserhaushaltsgesetz
- 4. Vorgehensweise, Technologie

#### Erfassungsmaßstab: 1:10.000

Die Seeteilflächen (ATKIS 5112) aus dem Basis-DLM wurden in einem ersten Schritt per Routine nach eingangs festgelegten Kriterien zusammengefasst, sodass ein blattschnittfreier Datensatz vorliegt. Hierbei wurde sich auf das ATKIS-Attribut GN (Gewässername) bezogen. Die Zerteilung einzelner Gewässer u.a. nach VEG (Vegetation) wurde somit ebenfalls aufgehoben. Als ein weiteres Attribut aus dem ATKIS-Datensatz wurde die Objektart übernommen, nach der auch im weiteren Verlauf die Gewässer unterschieden wurden. Dadurch sind Gewässer auch mit gleichem Namen geometrisch geteilt.

Als zweiter Schritt wurden die Gewässerpolygone per Abfrage nach einer Mindestgröße von 100m² selektiert. Gewässer die kleiner sind als 100m², haben für den Datensatz keine Relevanz und wurden gelöscht.

Zur vorliegenden ATKIS-Objektart 5112 wurden in einem weiteren Schritt die Flussseen (ATKIS 5101, 5102) und die Tagebauseen nach fachlicher Beurteilung in den Datensatz eingefügt bzw. wurden die Grenzen einiger Gewässer mit Hilfe der DOP40 neu digitalisiert. Hierbei sind nur einzeln ausgewählte Gewässer übernommen worden.

Alle als WRRL-Seen gemeldeten Seen wurden einem See in seen25 zugeordnet. Die zugehörigen Attribute "MS\_CD\_LW" und "CD\_LS" wurden übernommen.

Als Ergebnis liegen Seepolygone vor, die mit den unten aufgeführten Attributen versehen wurden. Dies konnte z.T. automatisch erfolgen, z.T. wurden Attribute händisch aufgefüllt. Die fachlich geprüften Informationen in den einzelnen Spalten der Attributtabelle wurden aus den o.g. Datenquellen bezogen.

**Anmerkung:** Zum gegenwärtigen Zeitpunkt liegt ein Datensatz im Shapeformat vor, welcher noch als Zwischenstand gekennzeichnet ist. Die LAWA-Gebietskennzahl wird sich mit Überarbeitung der Einzugsgebiete für einige Gebiete ändern. Die davon abhängige LAWA-Seekennzahl wird erst nach Überarbeitung der Einzugsgebiete nachgetragen.

Einige Seen werden noch von Einzugsgebietsgrenzen durchschnitten. Dem See wird in diesem Fall die Gebietskennzahl eines den See schneidenden Einzugsgebietes zugeordnet.

#### 5. Nutzungsrechte/-einschränkungen

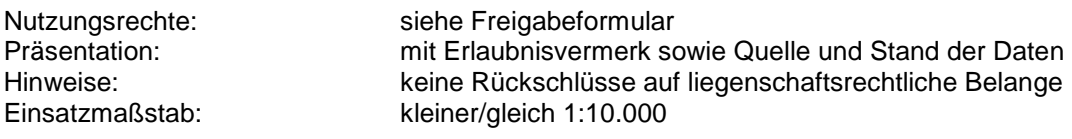

## 6. Technische Parameter

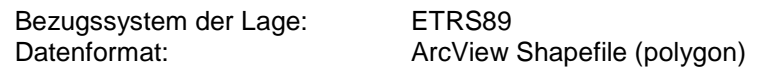

#### **Beschreibung shape:**

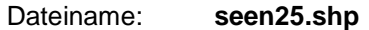

#### **Datenstruktur:**

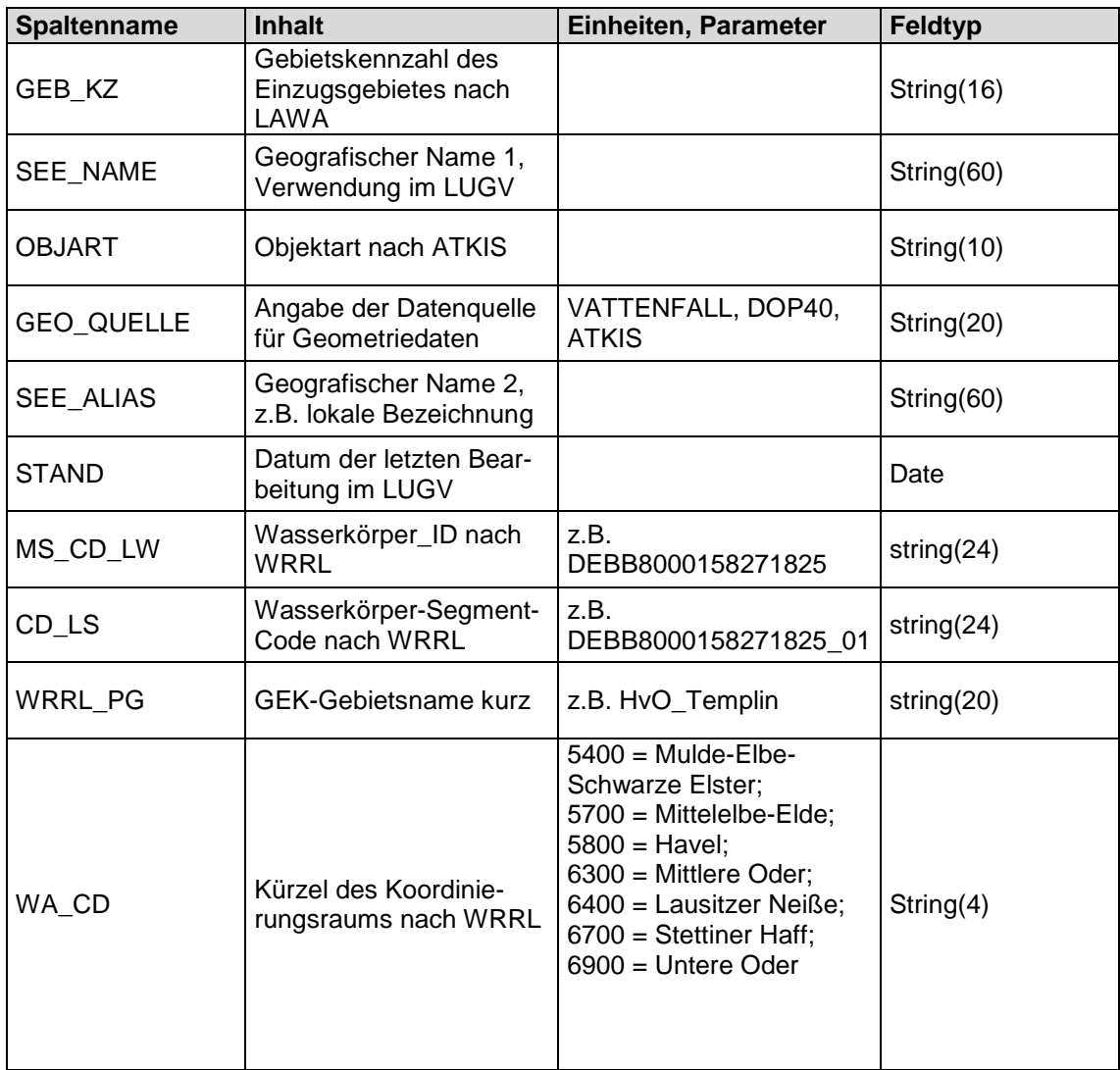

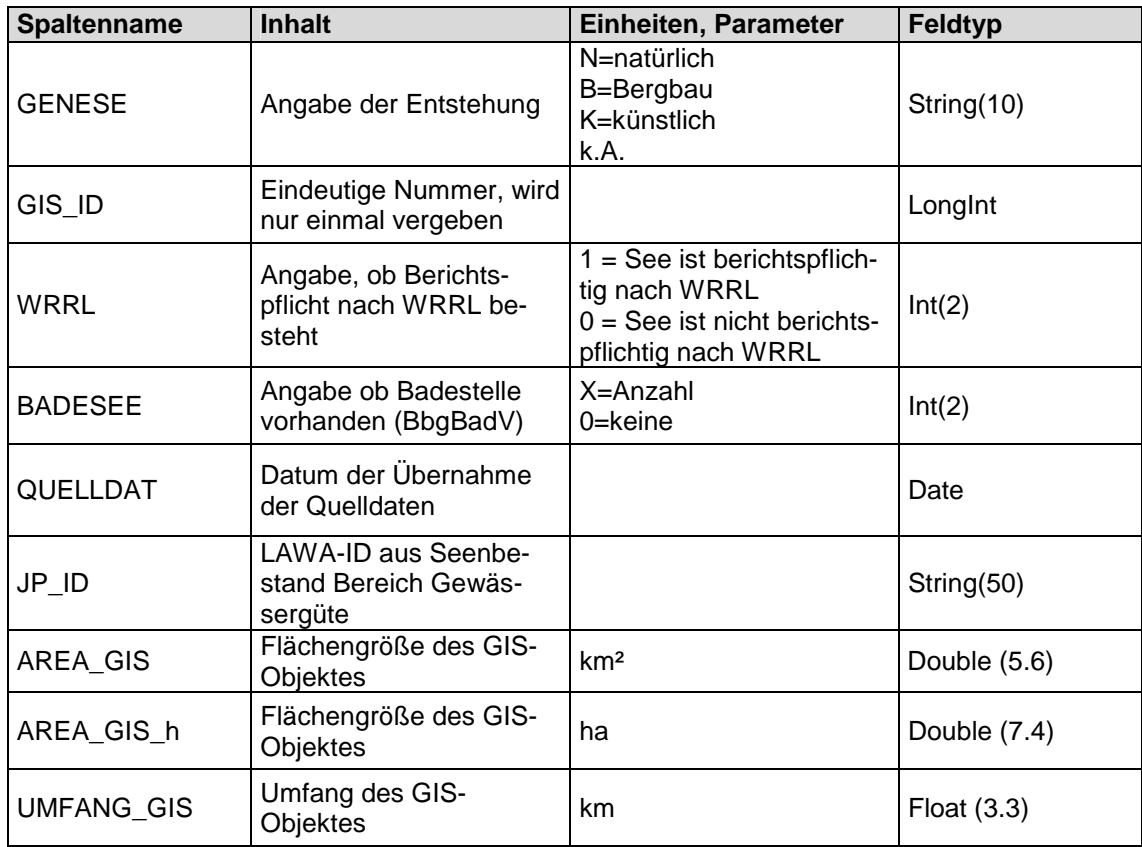

Tab. 1 Detaillierte Sachdatenbeschreibung

#### **Topologische Regeln/Datenmodell:**

Der Geodatenbestand wurde wie oben beschrieben für das gesamte Land Brandenburg erzeugt, wobei das Land Berlin vollständig enthalten ist.

Es bestehen inhaltliche Beziehungen zwischen dem Datenbestand Gewässernetz (gewnet25) und den Datenbeständen Seen (seen25) und Einzugsgebiete (ezg25). Die LAWA-Kennzahl eines Gebietes wird in den 3 Datensätzen in folgenden Attributspalten geführt:

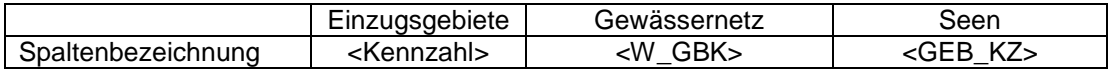

### **Legenden, Hilfsmittel, Scripte:**

Ein Seenverzeichnis aller Seen des Datensatzes mit einem Namen ist verfügbar.

# 7. Verfügbarkeit im Internet

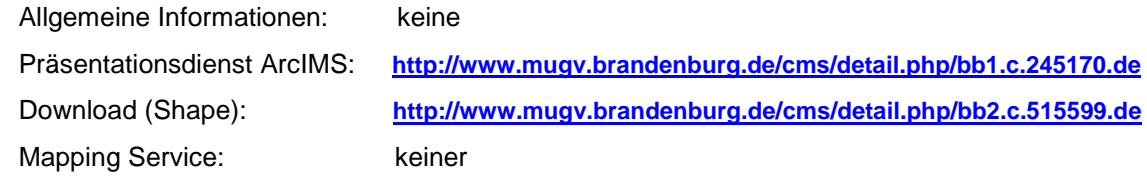

# 8. Änderungsdienst

Bisher nicht, da keine Vorgängerversion

9. Gebühren/Kosten

Zurzeit werden keine Gebühren/Kosten erhoben.

# 10. Fehlermeldungen

fachlich:

Herr S. Göritz (LUGV Referat Ö4) steffen.goeritz@lugv.brandenburg.de 033201/442-642

gis-technisch:

GIS-Zentrale (LGB Dezernat 44) gis-zentrale@geobasis-bb.de 0335/5582-500

>>> Ende der Dokumentation <<<